## Power Teacher Pro - Setup: Collected Only - Score Type

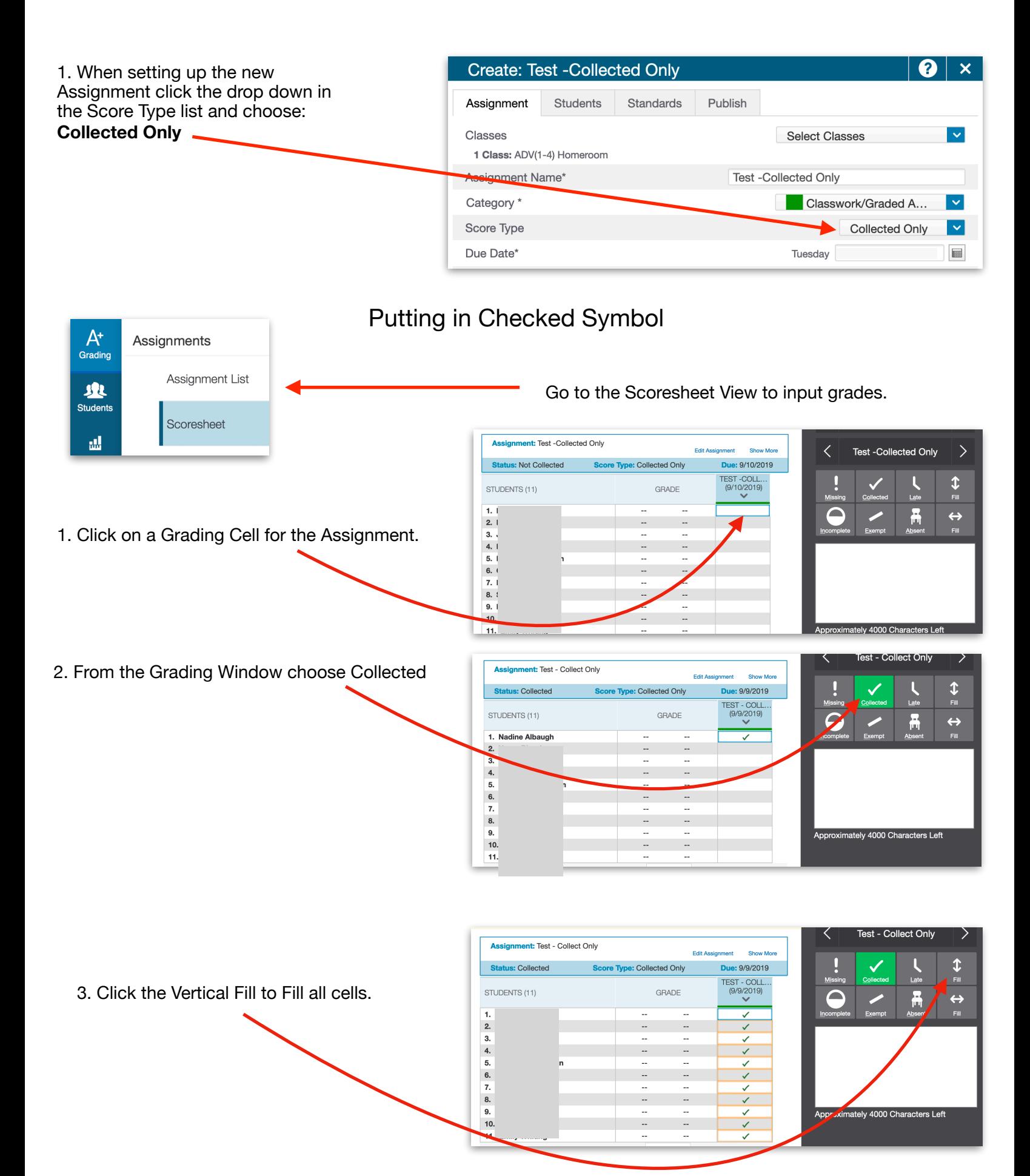